# Zastosowanie BIM w In|ynierii Zrodowiska - opis przedmic

## Informacje ogólne

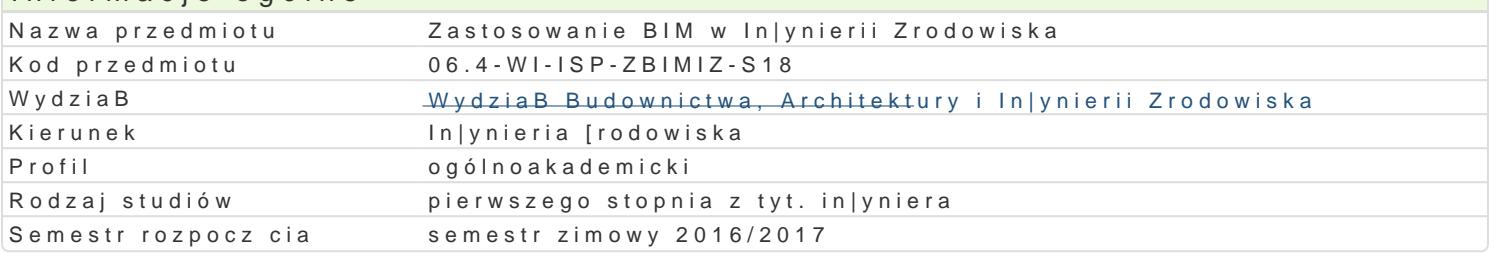

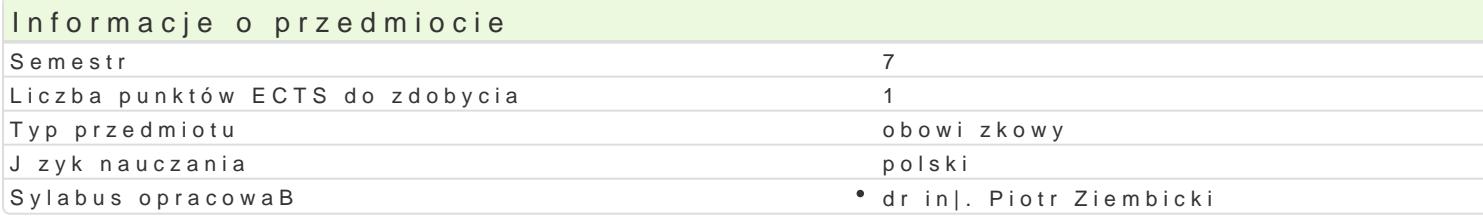

# Formy zaj

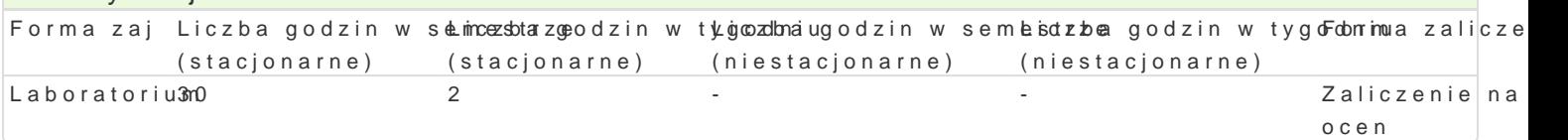

# Cel przedmiotu

Zapoznanie z nowoczesnymi metodami projektowania i analizy systemów In|ynierii Zrodowiska z wyk

#### Wymagania wstpne

- Formalne: zaliczone przedmioty: Informatyczne podstawy projektowania, Podstawy systemów CAD
- \* Nieformalne: Wykorzystanie technologii komputerowych w IZ. Znajomo[ podstaw projektowania

## Zakres tematyczny

Podstawy systemów BIM. Planowanie, projektowanie oraz prezentowanie caBo[ci inwestycji, w tym gB kanalizacyjnej, gazowej oraz wentylacyjnej w oparciu spójn platform komputerowego wspomagania p systemu BIM oraz ich wzajemnymi relacjami. Projektowanie BIM w poszczególnych bran|ach (Architek [rodowisku, w oparciu o wspólny, inteligentny model. Planowanie, B czenie oraz wymiana danych pom wykorzystaniem bibliotek elementów, modelowanie detali elementów instalacji. Realizacja praktyczna (uproszczon) oraz instalacje wewn trzne (centralnego ogrzewania, ciepBej i zimnej wody u|ytkowej,

## Metody ksztaBcenia

\* Metody wiczeniowo-praktyczne: metoda wiczeD laboratoryjnych przy komputerach oraz projekt

Efekty uczenia si i metody weryfikacji osigania efektów uczenia si Opis efektu Symbole efektów Metody weryfikacji Forma zaj Okre[la cykl realizacji zadania, wskazuj c optymaln kole<u>knok</u>[ 0 podejm<sup>o</sup>o wraonjych dziaBaLDa. boratorium

Zna funkcjonalno[ i mo|liwo[ci narz dzi i systemów info<sup>p</sup>rmatytenych & pwykoktystaniach boratorium z diagnostycznych i projektowych In|ynierii Zrodwoiska.

PosBuguje si oprogramowaniem kalkulacyjnym, graficzny<u>um (</u>) CAD oraz pnowwolctzesnymil aboratorium () technikami komunikacyjnymi w typowych zadaniach In|ynierii Zrodowiska.

# Warunki zaliczenia

- \* Laboratorium wykonanie interdyscyplinarnego projektu w technologi BIM przekazanie wersji elektronicznej platformy edukacyjnej.
- Ocena koDcowa jest [redni równowa|na ocenie z laboratorium.

#### Literatura podstawowa

1.Tomana A. BIM Innowacyjna technologia w budownictwie. Podstawy, Standardy, narz dzia, Wars

Kasznia D., Magiera J., Wierzowiecki P., BIM w praktyce Standardy. Wdrożenie. Case Study, Warszawa, 2018

- 3. Pyrkov V., Regulacja hydrauliczna systemów ogrzewania i chłodzenia. Teoria i praktyka., SYSTHERM, Poznań, 2007
- 4. Grabarczyk S., Fizyka budowli. Komputerowe wspomaganie projektowania budownictwa energooszczędnego., Oficyna Wydawnicza Politechniki Warszawskiej, Warszawa, 2005

# Literatura uzupełniająca

#### Uwagi

Zajęcia zlokalizować w sali 117 lub 204 w bud. A-12.

Zmodyfikowane przez dr hab. inż. Sylwia Myszograj, prof. UZ (ostatnia modyfikacja: 15-05-2018 12:35)

Wygenerowano automatycznie z systemu SylabUZ